$12 - 15.09.2010$ in Nürnberg

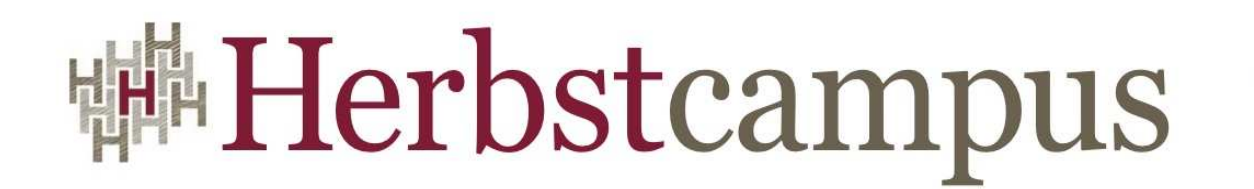

Wissenstransfer par excellence

## Keep Persistence Simple, Stupid

A possible future for Java Persistence

Robert Bräutigam

adidas AG

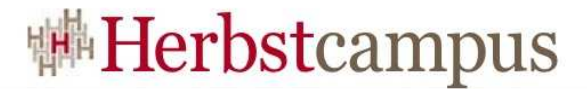

#### The KISS principle.

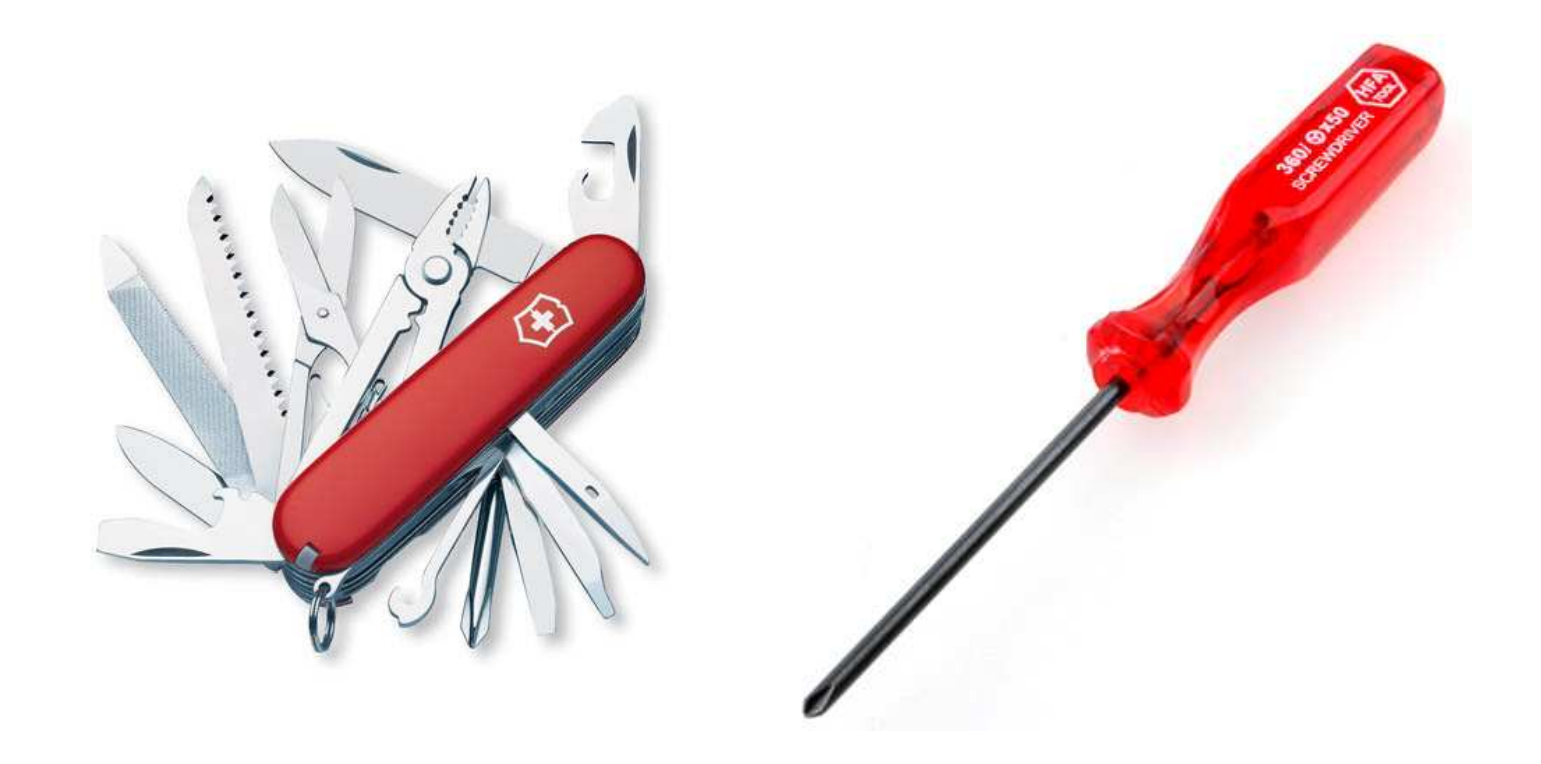

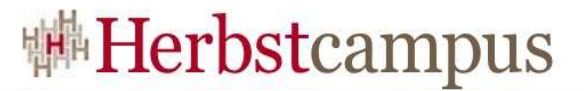

#### Complexity – Cost – Functions

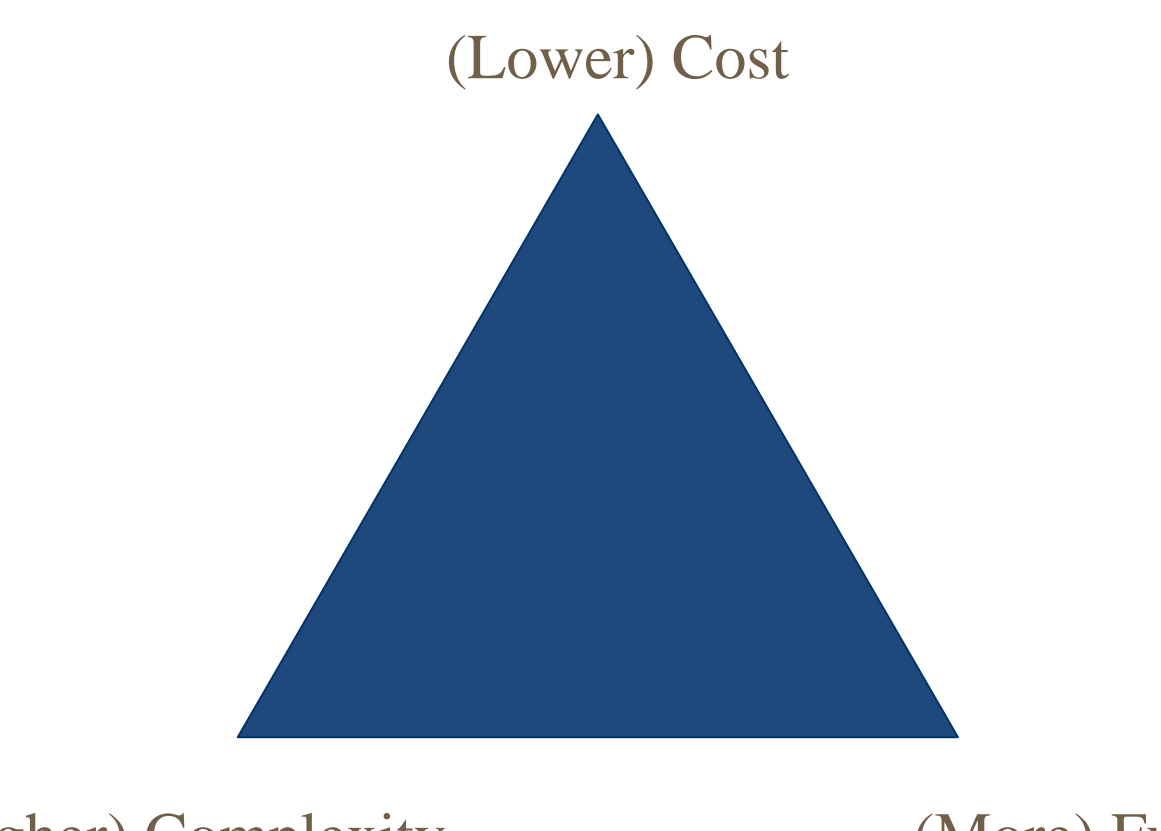

#### (Higher) Complexity

(More) Functions

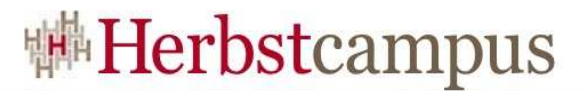

# Don't take my word for it?  $\rightarrow$  Trends

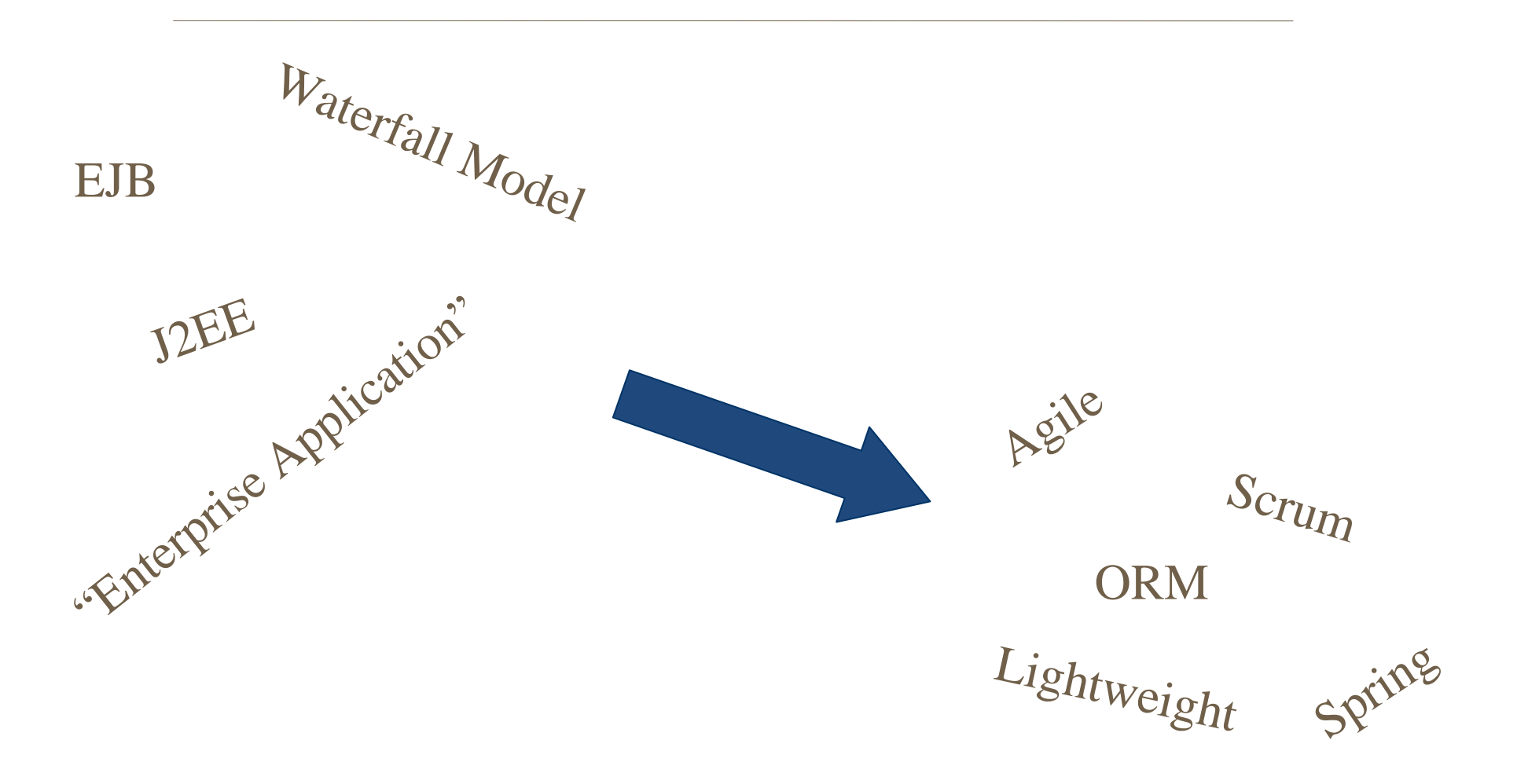

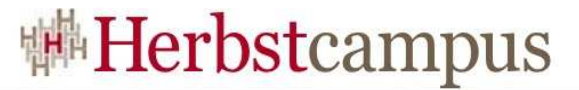

#### We're not there! Some current issues.

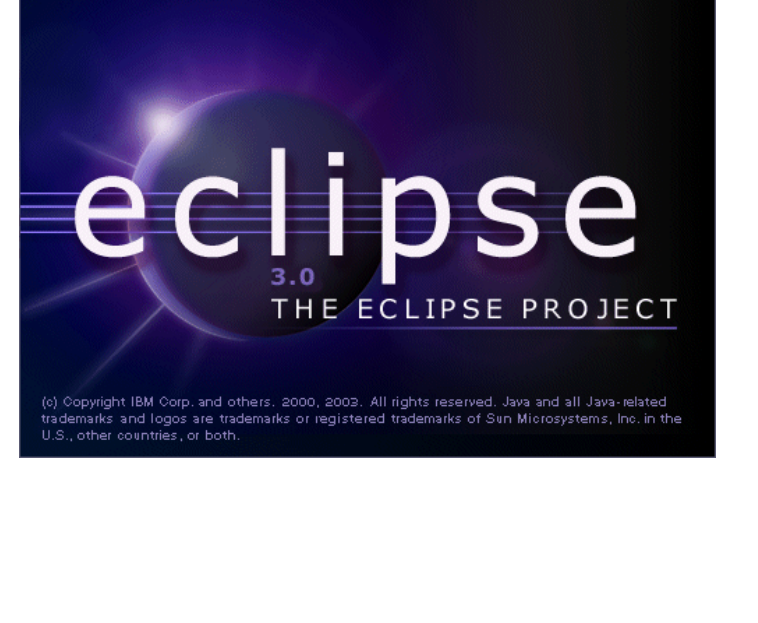

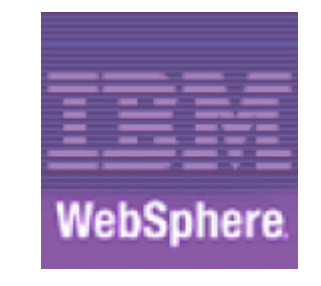

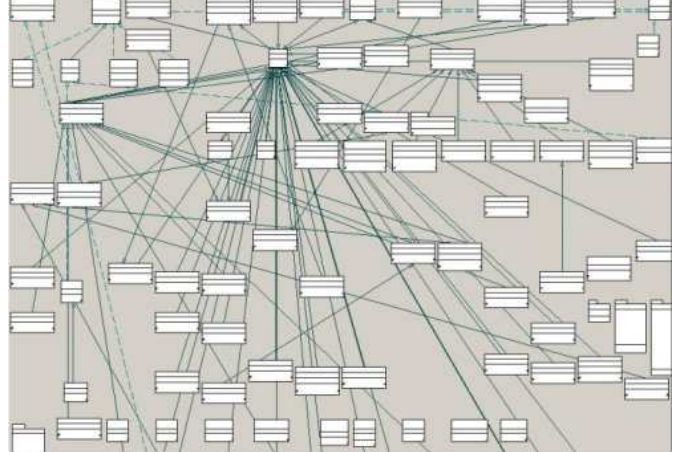

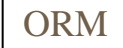

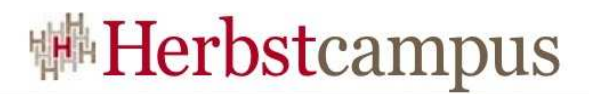

### Introducing BeanKeeper

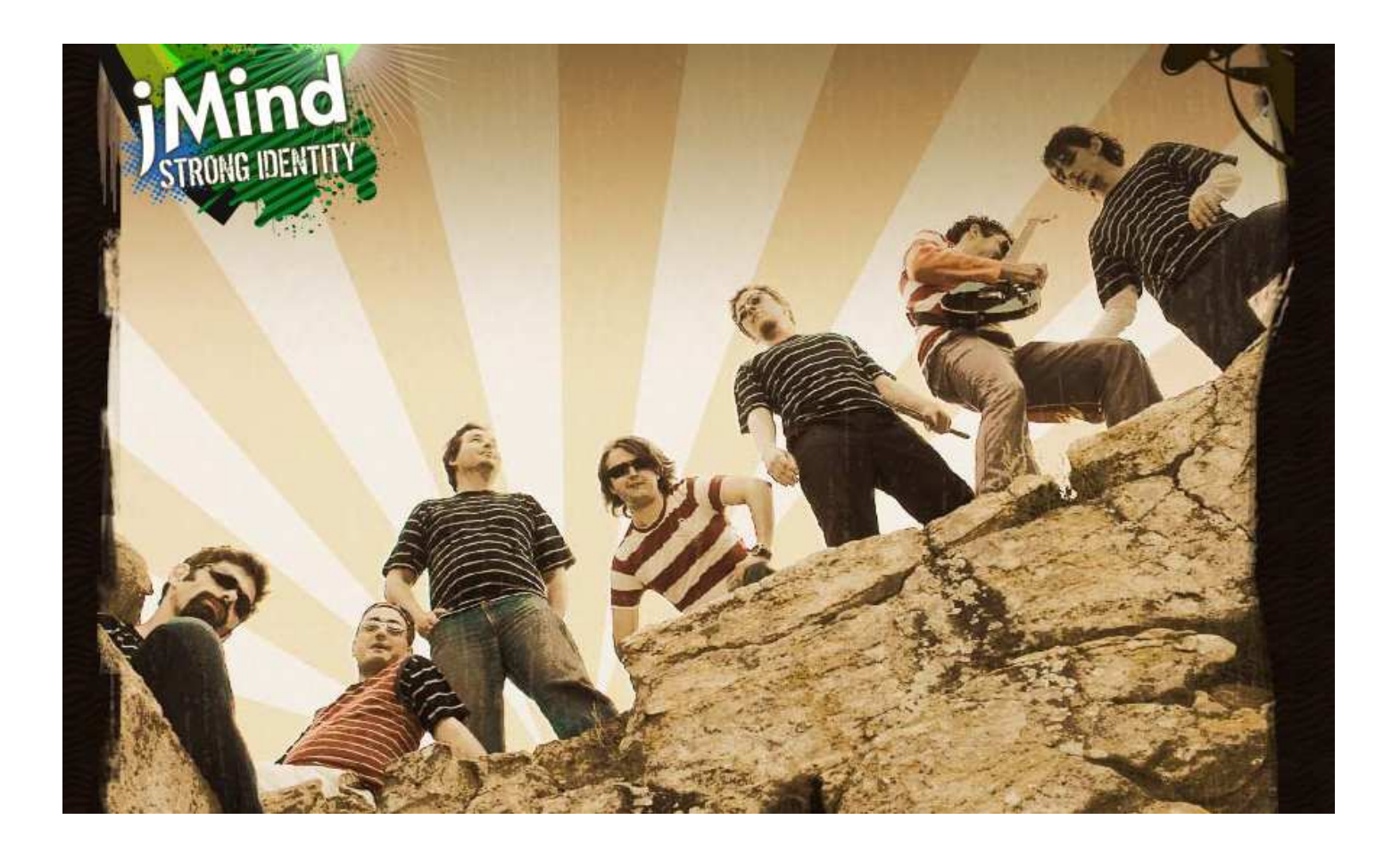

#### Getting Started

...

```
...<dependency>
<groupId>hu.netmind.beankeeper</groupId><artifactId>beankeeper</artifactId><version>2.6.3</version></dependency>
```

```
// Allocate the "Store" objectStore store = new Store("org.postgresql.Driver",
  "jdbc:postgresql://localhost:5432/test");// Create the book
Book book = new Book("Snow Crash","ISBN");
book.getAuthors().add(new Author("Neal Stephenson"));
// Save your first objectstore.save(book);
```
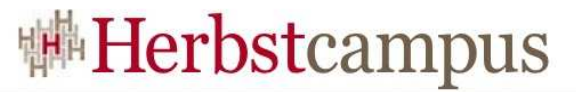

#### Domain Model Object example

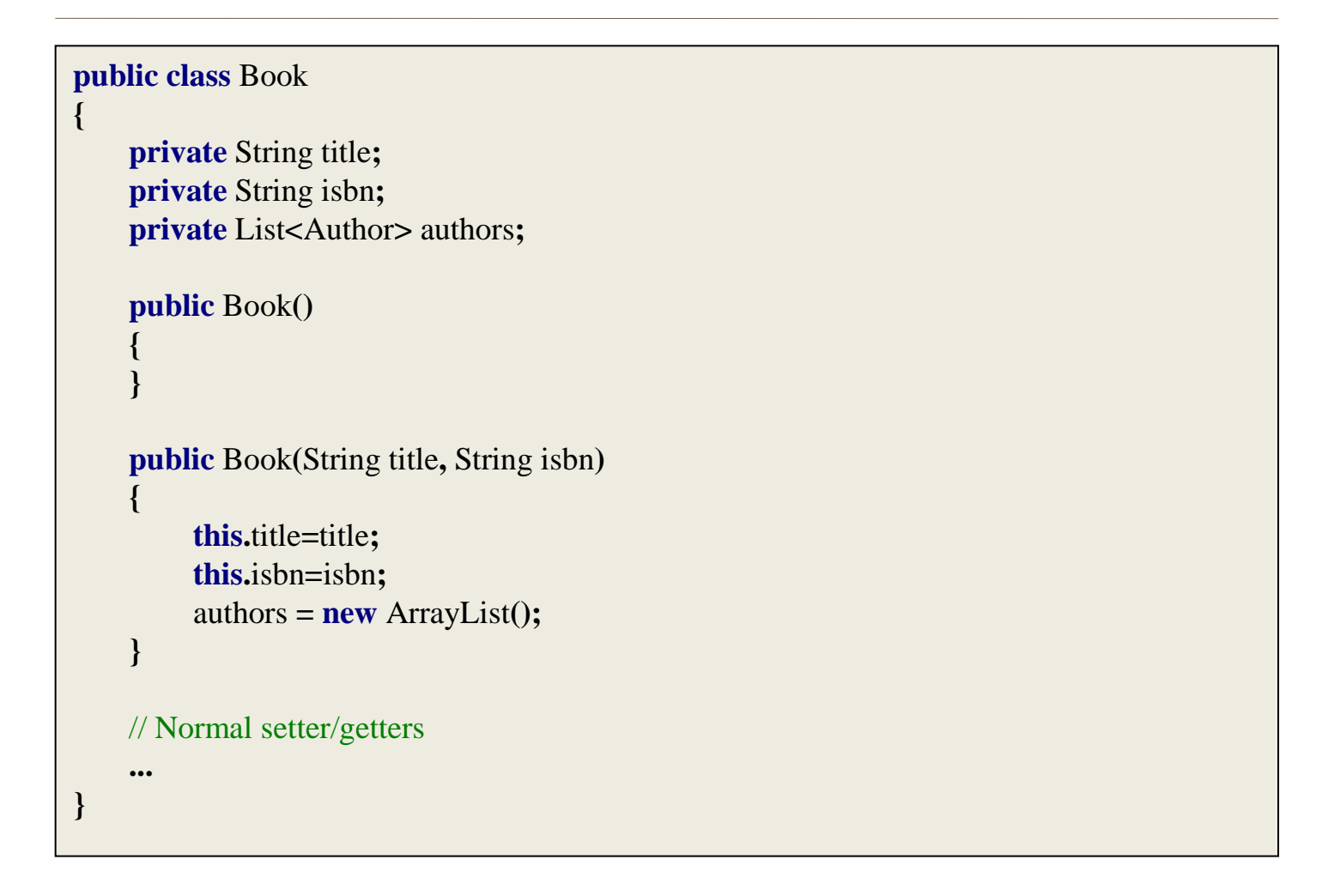

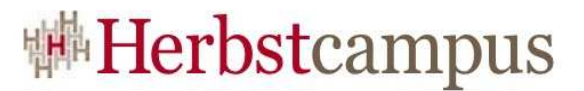

#### Store API

// Saving (creating or updating) an object in the database**public void** save**(**Object obj**);**

// Removing an object from database**public void** remove**(**Object obj**);**

// Getting objects from the store**public** List find**(**String statement**,** Object**...** parameters**);**

// Getting the lock tracker service**public** LockTracker getLockTracker()**;**

// Getting the transaction tracker**public** TransactionTracker getTransactionTracker()**;**

**…**

#### Some possible listing constructs

List<Book> books = (List<Book>) store.find**("find** book**");**

**find** book **where** title**=**'Snow Crash' **order by** title **asc**

**find** author **where** book**.**authors **contains** author **and** book**.**title**=**'Snow Crash'

**find** book **where** book**.**mainauthor**.**name **<sup>=</sup>** 'Neil Stephenson'

**find** object

**find** serializable

**find** permission **where** permission**.user.**name**=**'Joe' **at** '2010-06-20'

**view** book**.**title**,** book**.**mainauthor**.**name **where** book**.**publishdate **<sup>&</sup>lt;** '2010-06-20'

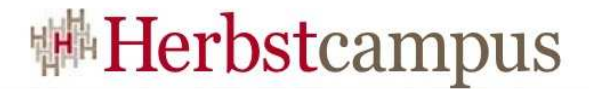

#### A biased comparisonBeanKeeper vs. JPA 2.0

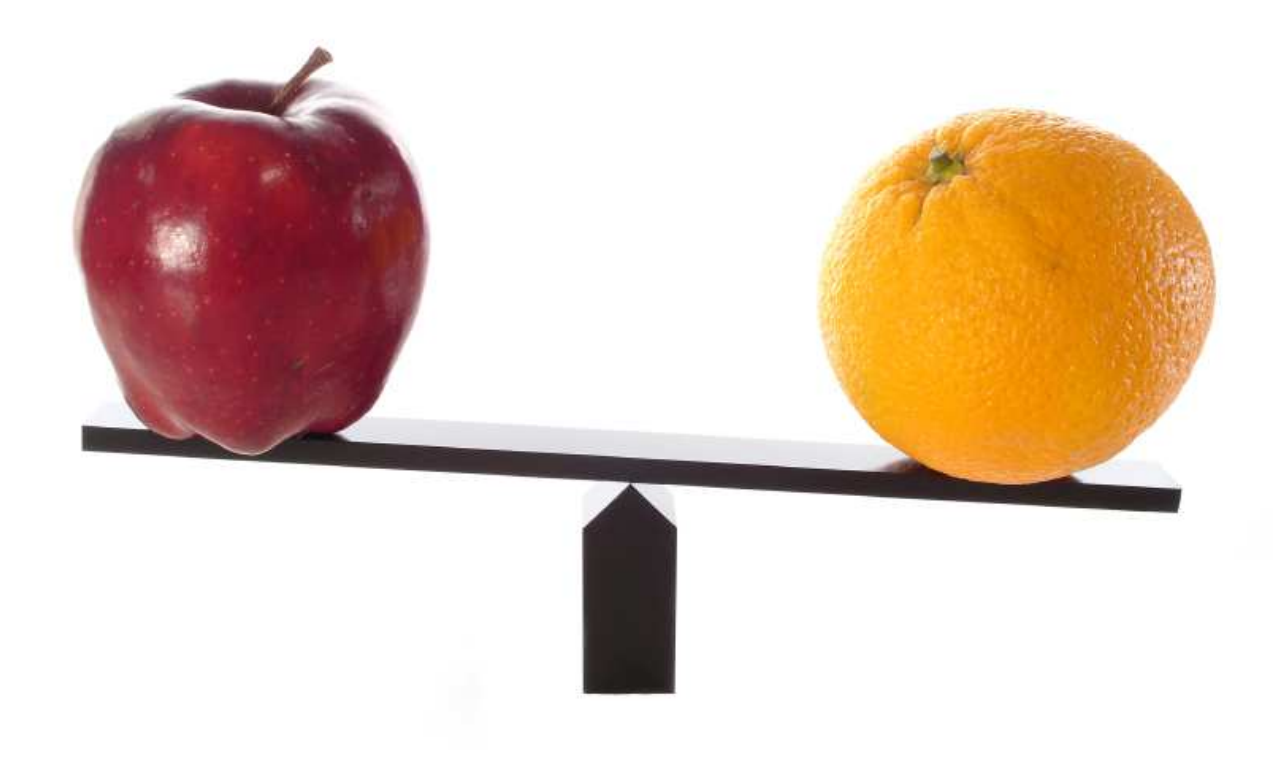

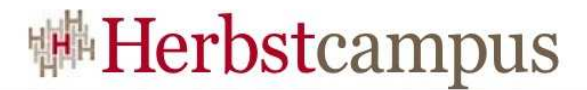

#### Learning Curve

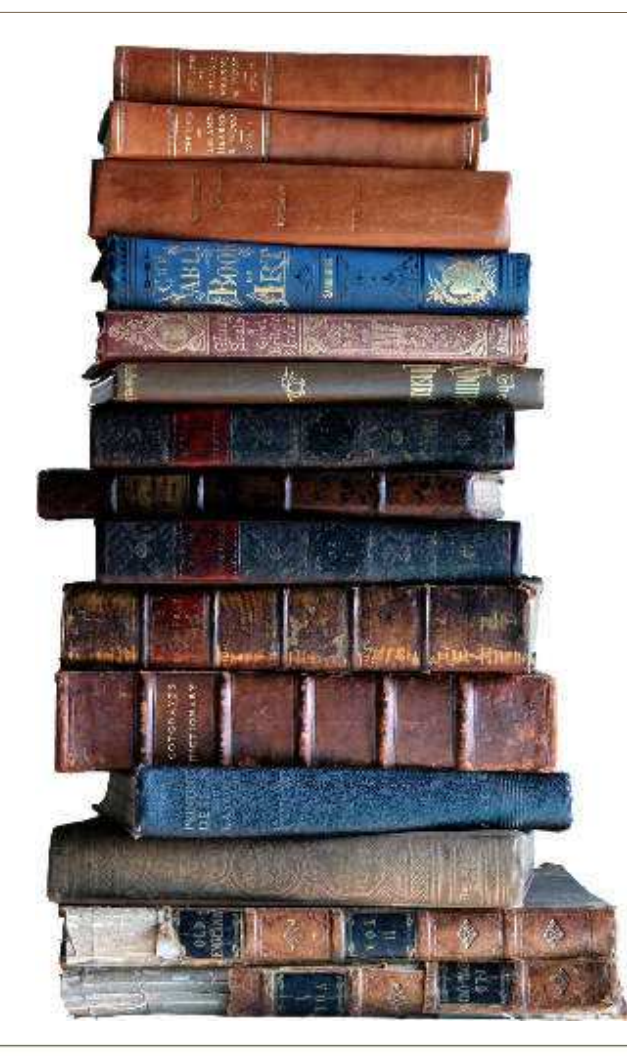

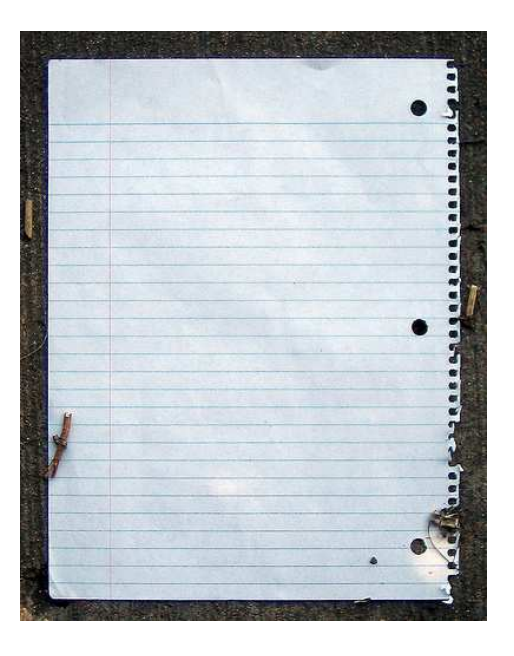

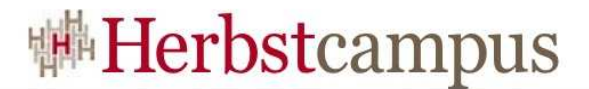

#### Object Lifecycle

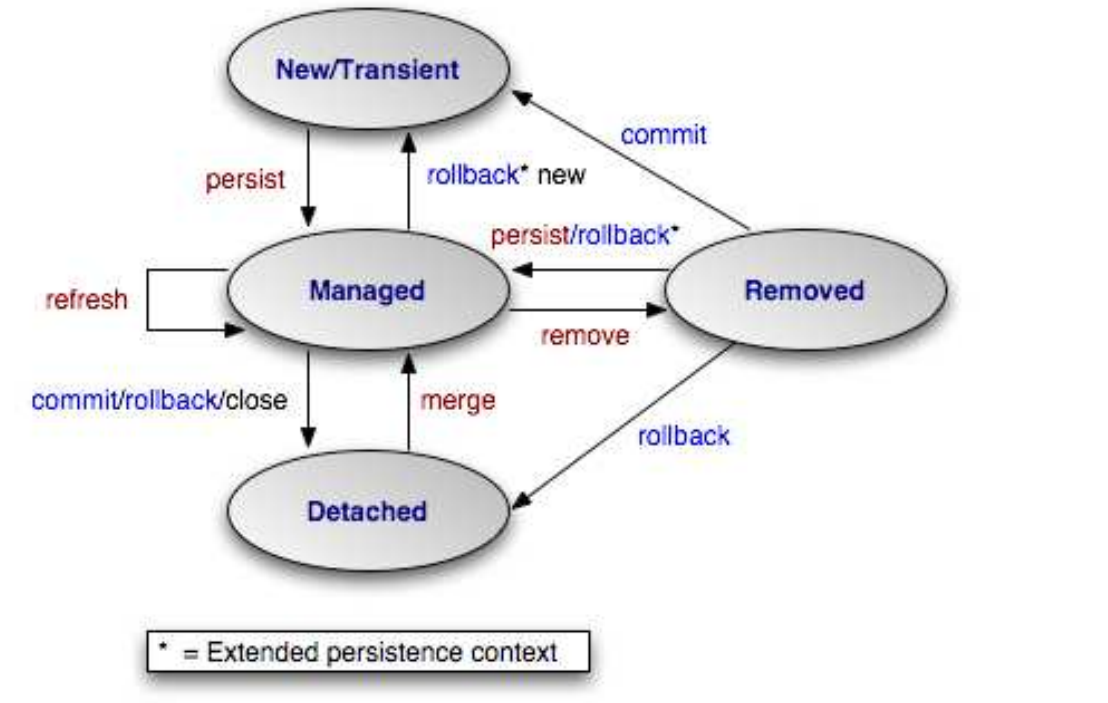

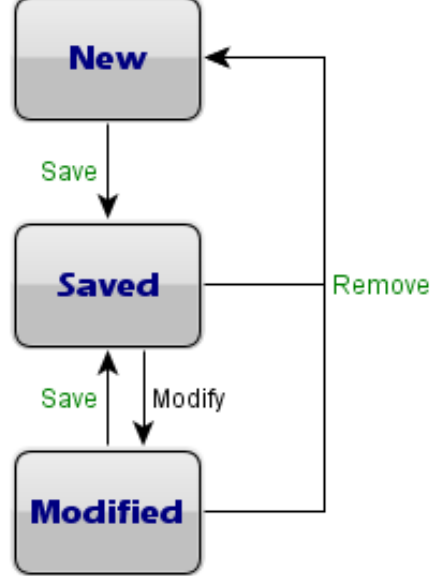

#### Transparent result list / container paging

// Getting millions of booksList<Book> books = (List<Book>) store.find**("find** book**");** // Process each without any further configuration**for** ( Book book : books )process(book);

// Getting a service which has millions of eventsService service = store.findSingle("**find** service where name = 'Test'); // Process each event without any further configurationfor (Event event : service.getEvents()) process(event);

#### Low cost transaction isolation

- 1. Serializable
	- •No dirty reads
	- $\bullet$ Repeatable result list
	- •No phantom reads
- 2. Repeatable Read
	- •No dirty reads
	- $\bullet$ Repeatable entities
- 3. Read Committed
	- $\bullet$ No dirty reads
- 4. Read Uncommitted

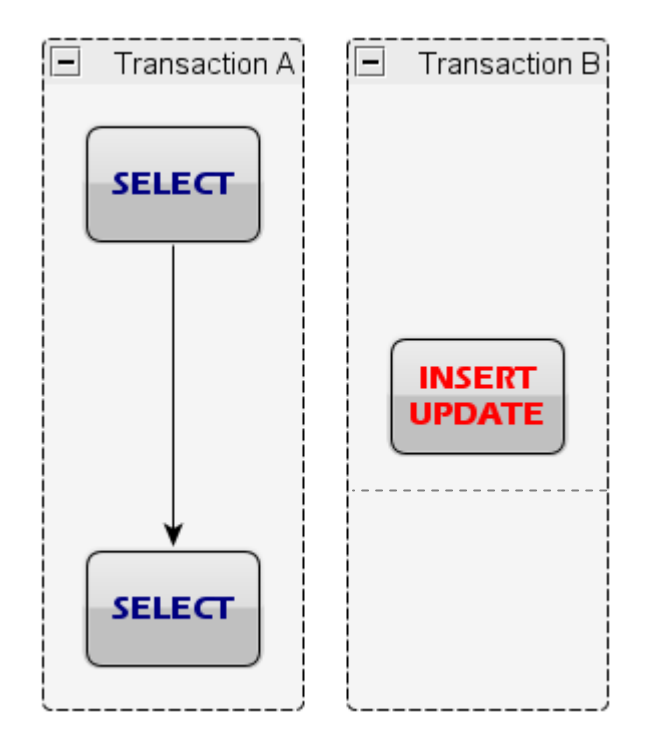

#### Additional goodies

• list ordering

•…

- schema evolution
- polymorphic pessimistic locking
- "is null" operator
- reserved word usage

### http://beankeeper.netmind.hu

 $12 - 15.09.2010$ in Nürnberg

**糖Herbstcampus** 

Wissenstransfer par excellence

### Vielen Dank!

## Robert Bräutigam

adidas AG